## **GRANDES ÉCOLES DE COMMERCE . ECE / ECS**

Pierre Navarro (coord.) Olivier Chelzen **Julien Garcia Élise Sultan** 

# L'ORAL DE CULTURE<br>GÉNÉRALE

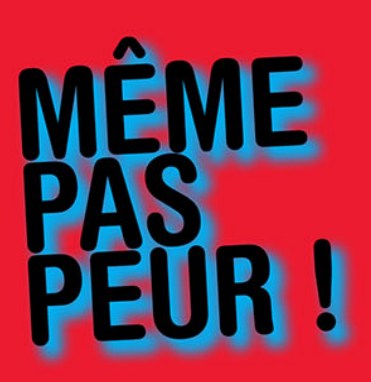

# 30 sujets décryptés et corrigés

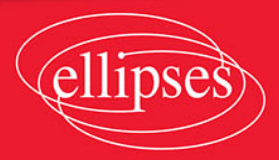

# L'**ORAL**  DE ÇULTURE GÉNÉRALE

# **GRANDES ÉCOLES DE COMMERCE • ECE / ECS**

# L'**ORAL**  DE CULTURE GÉNÉRALE

### **30 sujets décryptés et corrigés**

**Pierre Navarro (coord.) Olivier Chelzen Julien Garcia Élise Sultan**

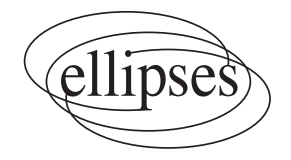

#### ISBN 9782340-051546

©Ellipses Édition Marketing S.A., 2017

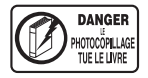

32, rue Bargue 75740 Paris cedex 15<br>Le Code de la propriété intellectuelle n'autorisant, aux termes de l'article L. 122-5.2° et 3°a), d'une part, que les «copies ou reproductions strictement réservées à l'usage privé du copiste et non destinées à une utilisation collective», et d'autre part, que les analyses et les courtes citations dans un but d'exemple et d'illustration, « toute représentation ou reproduction intégrale ou partielle faite sans le consentement de l'auteur ou de ses ayants droit ou ayants cause est illicite » (art. L. 122-4).

Cette représentation ou reproduction, par quelque procédé que ce soit constituerait une contrefaçon sanctionnée par les articles L. 335-2 et suivants du Code de la propriété intellectuelle.

www.editions-ellipses.fr

# **Sommaire**

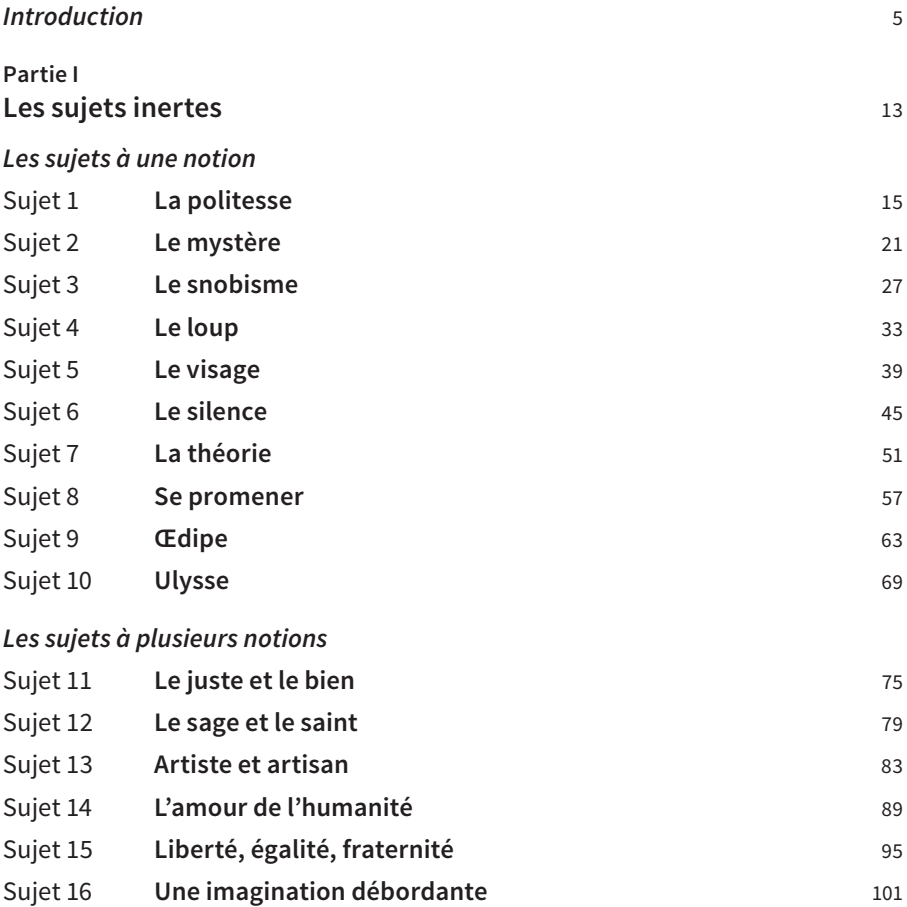

#### **Sommaire**

#### **Partie II Les sujets dynamiques 107 Les questions** Sujet 17 [Les Grecs ont-ils cru à leurs mythes ?](#page--1-0)

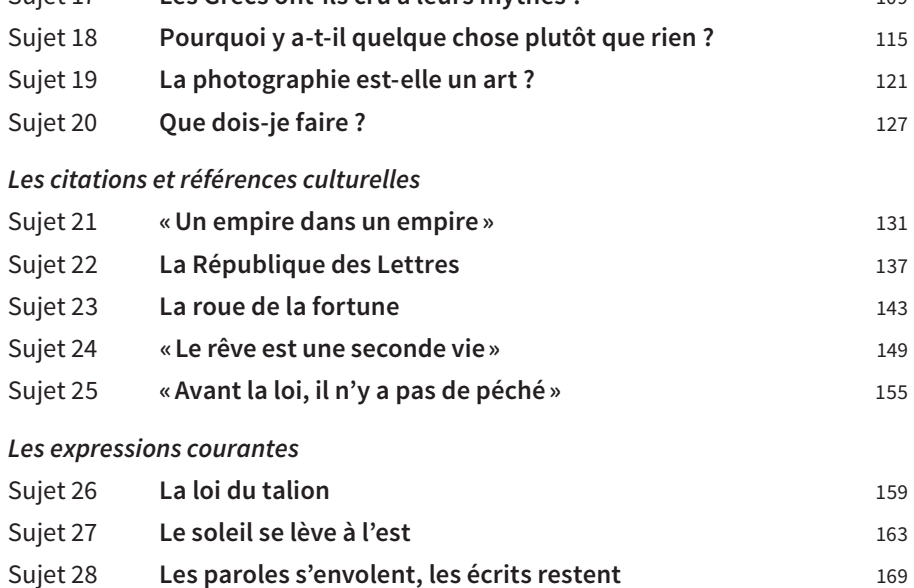

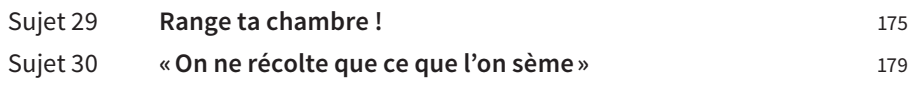

## **Introduction**

#### <span id="page-6-0"></span>0 **Faut-il avoir peur de la culture générale ?**

Assurément, l'oral de culture générale est l'une des épreuves les plus redoutées par les candidats aux concours des Grandes Écoles de commerce. Il faut d'ailleurs bien reconnaître que les raisons d'avoir peur ne manquent pas. C'est tout d'abord une épreuve sans programme : n'importe quel sujet peut tomber. Or comment peut-on préparer durant l'année une épreuve qui n'a ni thème ni lignes directrices ? Comment, face à l'infinité des sujets possibles, ne pas être pris d'un sentiment d'angoisse à l'idée de n'avoir absolument rien à dire ? Ne s'agit-il pas d'une épreuve injuste favorisant ceux qui, dès la plus tendre enfance, se sont familiarisés grâce à leur entourage au monde des lettres et de l'art ? À cela s'ajoute l'impression d'une évaluation arbitraire : ai-je dit ce que l'examinateur voulait entendre ? Ai-je utilisé la référence qu'il avait en tête ? Comment se fait-il que j'ai eu une mauvaise note alors que je savais plein de choses sur le sujet ? Face à ces motifs d'inquiétude, la tentation est grande pour le candidat de se réfugier dans le déni en faisant une croix sur la culture générale et en priant pour avoir la chance de recycler à l'oral le thème de l'écrit, ou de se perdre dans le travail compulsif et désordonné en recopiant frénétiquement des fiches d'ouvrages qu'il n'a pas lus et qu'il s'apprête à réciter le jour J.

Cet ouvrage ne propose pas de faire disparaître comme par magie cette peur mais de la domestiquer et la transformer en quelque chose de positif, en la faisant passer d'une émotion irrationnelle qui tétanise à une inquiétude fertile, à une vigilance qui guide le travail de celui qui prépare un concours. L'embarras n'est pas l'ennemi du candidat, et peut s'avérer être un précieux allié pour traiter un sujet… La philosophie ne naît-elle pas, précisément, d'une inquiétude face à un monde dont le sens a cessé d'être évident ? C'est pourquoi il faut apprendre à maîtriser sa peur afin de ne pas commettre les erreurs auxquelles elle conduit généralement. Il n'y a pas de programme ? C'est là une chance pour le candidat de laisser libre cours à sa

curiosité tout au long de l'année et de se frayer son propre chemin dans le territoire immense du savoir – cette culture personnelle et autonome étant préférée par les jurys aux connaissances de seconde, voire de troisième main. C'est une épreuve arbitraire ? Pas plus que dans les autres matières : s'il y a certes une part de hasard dans le sujet qui tombe, les exigences et les critères d'évaluation de l'oral ne varient pas. Le jury n'a pas en tête une problématique et un plan déjà tout faits, mais il s'attend à ce que le sujet soit traité avec méthode, pertinence et culture personnelle. C'est pourquoi il faut bien comprendre en quoi consistent l'épreuve et ses critères d'évaluation.

#### 0 **Qu'est-ce que l'oral de culture générale ?**

L'épreuve orale de « culture et sciences humaines » (CSH) à HEC, dont le coefficient varie en fonction de la voie choisie (6 en scientifique, 7 en économique, 8 en BL), dure environ 50 minutes : 30 minutes de préparation et 20 minutes de passage (10 minutes d'exposé et 10 minutes d'entretien) devant un jury composé d'un professeur de philosophie et d'un professeur de lettres – voire devant un public éventuel. Inutile de paniquer si l'exposé ne dure pas exactement 10 minutes ; la majorité des candidats font entre 8 et 10 minutes, ce qui est suffisant. Quatre candidats passent successivement sur un même sujet tiré au sort par le premier. L'entretien avec le jury qui suit l'exposé a pour but d'améliorer le propos tenu durant l'exposé, en revenant sur le sens de certaines notions et en approfondissant une référence sur laquelle le candidat est passé rapidement. Les questions peuvent parfois être factuelles, portant sur le plan, sur un auteur, ou une période. Il faut bien comprendre que le but des questions n'est pas de « descendre » les candidats, mais de les orienter vers une dimension du sujet qu'ils n'ont pas aperçue ou interrogée. Il est dès lors très important d'être attentif aux questions du jury : ce n'est pas la conviction ou la personnalité du candidat qui sont évaluées, mais sa capacité d'écoute et sa réactivité. Si HEC est la seule école à proposer une épreuve indépendante de culture générale, il faut cependant savoir que d'autres écoles de commerce, comme Audencia, l'EM Lyon, l'ESC Grenoble ou Toulouse, font précéder l'épreuve d'entretien de personnalité d'un court exposé sur un sujet de culture générale, ou lié à l'actualité économique ou géopolitique, afin de fournir un point de départ aux discussions à venir.

Il est utile de bien comprendre « l'esprit » de cette épreuve : il ne s'agit ni d'un concours d'éloquence ni de l'étalage d'une culture « Trivial Pursuit ». Le sentiment d'ignorance que peut éprouver un candidat face à un sujet déstabilisant n'est donc pas forcément une mauvaise chose : c'est là l'occasion de s'étonner, d'aborder avec un regard vierge de tout présupposé le problème de ce sujet. Certes, certaines références peuvent être attendues

6

étant donné la formulation d'un sujet, mais le jury reste ouvert à toute forme de culture (tant que celle-ci ne tombe pas dans le stéréotype ou la médiocrité), et reste particulièrement sensible à son appropriation personnelle par le candidat : inutile de parler de ce que l'on n'a pas lu ou vu ! L'épreuve de CSH est avant tout une invitation à un exercice de pensée autonome et personnel qui obéit à des règles qui sont les mêmes que celles de l'épreuve écrite de dissertation de culture générale : il s'agit, face à un sujet, de proposer un traitement problématisé, ordonné, progressif et nourri d'une culture classique de première main. C'est cette capacité à identifier un problème et à y apporter une réponse claire, originale et argumentée qui est évaluée par le jury – et que le candidat devra mettre en œuvre dans sa future activité professionnelle… C'est pourquoi il est très important, afin de dissiper toute angoisse de la page blanche, d'aborder cette épreuve avec bon sens et méthode, en procédant par étapes.

#### **Première étape Identifier le type de sujet**

#### 0 **Les sujets inertes**

À l'instar des morts-vivants de George Romero, les sujets inertes abondent à l'épreuve de CSH. Ils portent sur une ou plusieurs notions, abstraites (« **le juste et le bien** ») ou concrètes (« **le visage** »), et sont très brefs, ce qui déroute généralement les candidats. Il peut s'agir d'un nom commun (« **la politesse** »), d'un nom propre (« **Ulysse** »), d'un verbe (« **se promener** »), ou d'un couple de notions (« **le sage et le saint** »).

Inutile d'être paralysé face à un simple mot : le traitement des sujets inertes est beaucoup plus ouvert que celui des sujets dynamiques puisqu'il n'est orienté par aucune modalité énonciative. Le candidat n'a donc pas à opérer un choix entre les termes importants et les termes secondaires, ou à s'intéresser précisément à la formule interrogative. Le traitement d'un sujet inerte n'en obéit pas moins à des règles : on n'analyse pas un nom propre comme un nom commun ! On peut ainsi dégager certaines constantes dans la manière de les aborder. Dans le cas des noms communs, l'enjeu est définitionnel : il s'agit d'identifier et d'interroger un concept, un trait commun et essentiel aux référents multiples et variés auquel renvoie le nom (par exemple, pour « le visage », qu'est-ce qui fait l'unité du concept de visage sous la multiplicité fluente des visages dont nous faisons quotidiennement l'expérience ?). Dans le cas des noms propres, l'enjeu est également de dépasser la singularité du référent pour voir en quoi il se fait le miroir d'un trait général de notre culture : au-delà des personnages, de quoi Ulysse, ou Œdipe, sont-ils les noms ? Dans le cas des verbes, il s'agit de s'interroger sur

un processus, sur une activité ou une passivité. Enfin, dans le cas des sujets à plusieurs notions, il s'agit de questionner la relation qui unit les termes : s'opposent-ils ou se complètent-ils réellement ? l'un peut-il éclairer une caractéristique essentielle de l'autre ?

#### 0 **Les sujets dynamiques**

À la différence des suiets inertes, certains suiets peuvent être dits « dynamiques » soit en raison de leur énonciation (sous la forme d'une question ou d'une citation), soit en raison de leur longueur qui nécessite va-et-vient permanent, dans la réflexion, entre une vue d'ensemble du sujet et une analyse de détail de certains de ses termes. Les sujets dynamiques se présentent généralement sous la forme d'une question, d'une expression ou d'une citation.

Le sujet-question peut à tort rassurer le candidat puisqu'il se présente sous une forme familière, proche des sujets de dissertation de terminale. Ce ne sont pourtant pas les sujets les plus faciles et il faut s'en méfier pour de nombreuses raisons. Premièrement, le candidat peut être tenté de simplement répéter le sujet explicite au lieu de construire une problématique : il ne faut donc pas oublier que la question posée contient implicitement un problème que l'analyse précise de la question doit révéler et traiter. C'est pourquoi le sujet-question doit être abordé dans le même esprit qu'un sujetnotion, tout en faisant attention aux modalités interrogatives. Par exemple, on ne traite pas de la même manière une question qui porte sur l'essence et la définition (« qu'est-ce que ») qu'une question qui porte sur les raisons et la finalité (« pourquoi ») ou sur les modalités (« comment »). Deuxièmement, plus la question posée semble classique et facile (par exemple, « **Que dois-je faire ?** »), plus le jury sera exigeant et plus le candidat aura du mal à se démarquer en proposant un traitement original et intéressant. Inutile, donc, de se réjouir trop vite face à un sujet qui ne déroute pas à première lecture… Troisièmement, la formulation de certaines questions peut déstabiliser le candidat qui n'a aucune idée préalable de la réponse à apporter (« **Pourquoi y a-t-il quelque chose plutôt que rien ?** », « **Les Grecs ont-ils cru à leurs mythes ?** ») : là encore, seule une analyse précise des conditions d'intelligibilité de la question permettra au candidat d'éviter le naufrage.

Les sujets qui se présentent sous la forme d'une expression proverbiale (« **les paroles s'envolent, les écrits restent** »), culturelle (« **la République des Lettres** ») ou d'une citation (« **le rêve est une seconde vie »**) sont généralement redoutés car ils présentent le risque du hors sujet : leur difficulté tient à la nécessité de connaître le sens de l'expression, ou de ne pas être trop ignorant de la signification de la citation. Là aussi, si la connaissance de l'expression ou de la citation est un avantage indéniable, elle ne constitue pas pour autant une condition nécessaire et suffisante de réussite. Certaines expressions sont d'ailleurs d'une signification si banale que le candidat ne sait pas quoi dire (« **On ne récolte que ce que l'on sème »**)… C'est l'analyse du syntagme et sa mise en relation avec un problème plus général qui prévalent alors sur sa connaissance initiale, et qui en permettront un traitement philosophique.

#### **Deuxième étape Analyser et problématiser**

On n'insistera jamais assez sur la nécessité, face à un sujet, de proposer une analyse qui mène à une problématique justifiée. Mais comment, concrètement, procéder ? Trois étapes simples sont à respecter. Pour éviter le hors sujet, il faut dans un premier temps comprendre le sujet, c'est-à-dire en saisir le sens global, notamment en le contextualisant, en se demandant ce qu'il signifie communément dans une situation ordinaire. C'est cette signification commune que le travail d'analyse va dans un deuxième temps bousculer pour transformer l'ordinaire en étonnement, et faire émerger un problème. Plusieurs outils d'analyse sont alors à disposition du candidat. On peut s'interroger sur la légitimité de la question posée ou de la citation : qui parle, à qui, et pourquoi ? On peut également se pencher sur les présupposés implicites du sujet : sur quelle couche de signification non interrogée le sujet s'appuie-t-il ? De même, il peut être utile, pour faire ressortir la signification du sujet dans sa singularité, de procéder à des variations de formulation, par exemple en imaginant ce que serait un sujet contraire, un sujet voisin, etc., et de comparer. Enfin, et surtout, il faut toujours interroger la définition des termes, se demander quel(s) concept(s) le sujet met en jeu, et montrer en quoi ce travail préalable de définition met à mal la compréhension première du sujet. Autrement dit, l'analyse doit conduire à une mise en tension du sujet, qui peut prendre la forme d'une contradiction ou d'un paradoxe. La troisième étape, la problématisation, est la formulation interrogative de cette tension, sur laquelle le candidat doit bien insister à l'oral pour être sûr d'être compris par le jury. Il n'est pas inutile de rappeler que si l'alternative ou la contradiction apparente (« comment se fait-il que X alors que non-X ? ») sont des manières efficaces de formuler un problème, ce ne sont pas les seules : un problème peut, plus généralement, porter de manière critique sur les conditions d'intelligibilité d'un sujet.

#### **Troisième étape Construire un plan ordonné et progressif**

Une fois le problème formulé, il faut y apporter une réponse progressive et argumentée, en faisant évoluer le sens des concepts en jeu : c'est là le but du développement. Certains candidats, pour se rassurer, préparent des plans tous faits qu'ils comptent recycler le jour de l'épreuve. C'est bien évidemment une stratégie absurde et contre-productive qui fait courir le risque d'un exposé passe-partout et mécanique, aux antipodes des qualités de réflexion, de pertinence et d'argumentation recherchées par le jury.

À quoi le plan doit-il ressembler ? Quel que soit le type de raisonnement proposé, il importe de mettre en place un dynamisme, une progression dans la réflexion, qui part de la pensée la plus simple et évidente pour aboutir à la réflexion la plus fine et nuancée. Il faut de ce fait faire attention au point de départ : commencer par soutenir un point de vue nuancé est une erreur, car il sera difficile dans les parties suivantes d'affiner le propos sans tomber dans l'obscurité… Plusieurs manières de construire un plan sont alors possibles. La plus commune et efficace est le plan dialectique. Celui-ci, contrairement à ce que pensent beaucoup de candidats, ne consiste pas en un tiède et caricatural « oui / non / bof ». Il s'agit, plus précisément, de commencer par explorer une piste de réflexion, puis de la nier dans un second temps, puis de nier cette négation (c'est le moment du « dépassement ») dans un troisième temps sans pour autant répéter simplement ce qui a été dit en première partie, ou soutenir un juste milieu fade. On peut également proposer un plan de type « méréologique », c'est-à-dire qui procède par cercles concentriques (« qui tournent ») autour du problème, passant progressivement de la piste de réflexion la plus générale dans la première partie à la piste de réflexion la plus précise dans la troisième. C'est alors à l'intérieur de chaque grande partie que s'opérera un mouvement dialectique : on développe une idée puis on en indique les limites et les difficultés, ce qui motive le passage à la partie suivante.

#### **Quatrième étape Se servir d'arguments et de références**

Hormis un exposé vide de tout contenu culturel ou conceptuel qui se contenterait d'enchaîner les banalités, rien n'est plus ennuyant pour un jury que d'entendre un catalogue de références allusives superficiellement rattachées au sujet. La tendance au catalogue est pourtant l'une des plus répandues chez les candidats, probablement rassurés de débiter des connaissances de seconde main au lieu d'affronter la difficulté d'un sujet...

Il ne sert pourtant à rien de s'abandonner au name dropping (« le lâcher de noms»), comme si la seule évocation d'un auteur connu suffisait par magie à témoigner de culture. Ce qui compte avant tout est l'idée que l'on développe dans une partie à l'aide d'arguments, c'est-à-dire de raisons de soutenir cette idée, et d'analyses de concepts; les affirmations dogmatiques et arbitraires sont à proscrire. La référence culturelle, pour sa part, ne sert qu'à affiner et nuancer ce développement. Elle doit donc être au service d'une réflexion, et doit avoir fait l'objet d'une appropriation effective et personnelle par le candidat. Le champ dans lequel il peut puiser est immense : philosophie, arts, littérature, sciences humaines et sciences « dures ». À ce titre, une référence culturelle bien analysée s'avère suffisante pour chaque grande partie. Le candidat doit bien avoir en tête que toute allusion à une référence fera l'objet d'une interrogation par le jury au cours de l'entretien, afin de s'assurer que cette référence est bien maîtrisée et comprise. Il est dès lors d'autant plus important d'avoir effectivement lu ou vu ce dont on parle...

#### 0 **Comment préparer l'épreuve ?**

On reproche souvent à l'épreuve de culture générale son caractère décourageant et injuste, elle qui ne ferait qu'entériner des inégalités culturelles et sociales entre les candidats : celui qui a été élevé dans un milieu culturel favorisé n'est-il pas avantagé par rapport au candidat qui n'a jamais rien lu ? Certes, tous les élèves à l'entrée de la classe préparatoire ne partent pas sur la même ligne de départ. Cependant, les écarts peuvent être comblés par un travail régulier de lecture et de mise en œuvre de la méthode : un élève qui travaille sérieusement tout au long de ses années de préparation a plus de chances de réussir que celui qui, doté au départ d'un capital culturel important, se repose sur ses lauriers… C'est pourquoi il est important que les candidats travaillent quotidiennement, et avec bon sens, la culture générale. Tout d'abord il faut, à l'aide de ses cours ou de manuels, maîtriser les fondamentaux, c'est-à-dire les programmes de littérature de première et de philosophie de terminale. Ensuite, il est primordial de travailler sérieusement le programme de culture générale en première année de classe préparatoire, et de bien préparer ses colles en étant attentif aux conseils de méthode dispensés par les professeurs. Les candidats consulteront également avec profit les rapports de jury, qui contiennent souvent des listes de sujets proposés à l'oral, pour se familiariser avec l'esprit de l'épreuve. Certes, les sujets sont renouvelés chaque année, mais l'on observe tout de même des récurrences – des sujets très proches sont repris à 3, 4 ans d'intervalle. De même, il est inévitable d'enrichir et de maîtriser un vocabulaire philosophique et une culture littéraire classiques, à l'aide de dictionnaires : dans l'idéal, il faut se constituer un répertoire de définitions de termes majeurs et mineurs, connaître certaines étymologies, afin de ne pas être pris au dépourvu le jour de l'épreuve. Enfin, il faut toujours avoir un livre à la main, qu'il s'agisse d'un roman, d'un traité de philosophie ou d'un ouvrage de sciences humaines.

Comment, à ce titre, se servir de cet ouvrage ? Il serait contre-productif d'y voir un « prêt-à-penser » qu'il n'y aurait qu'à réciter. Le pari de ce livre sera réussi si le lecteur, animé d'une saine inquiétude, prendra appui sur certaines pistes de réflexion qui lui sont proposées afin de se confronter aux œuvres selon ses goûts et ses lacunes, et façonner ainsi sa propre pensée.

# MÊME<br>PAS<br>PEUR

### L'ORAL DE CULTURE GÉNÉRALE

30 sujets décryptés et corrigés

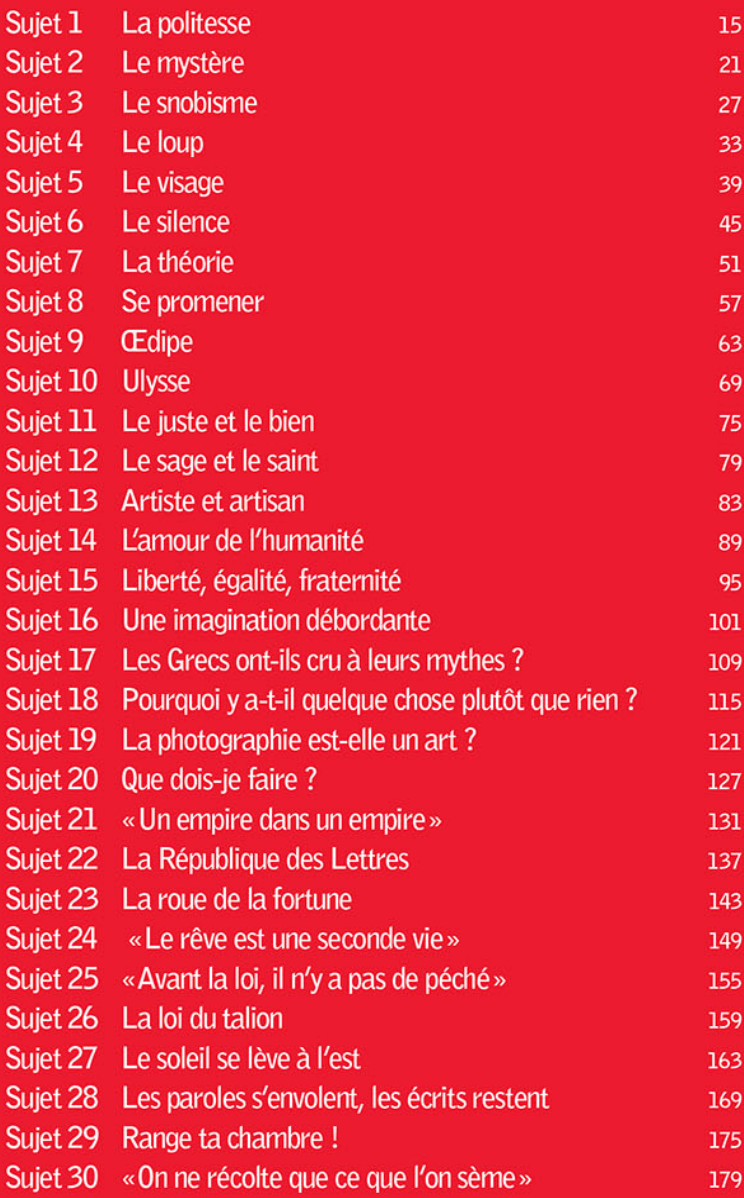

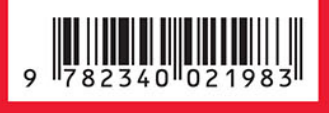

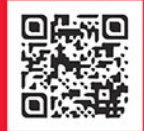

www.editions-ellipses.fr